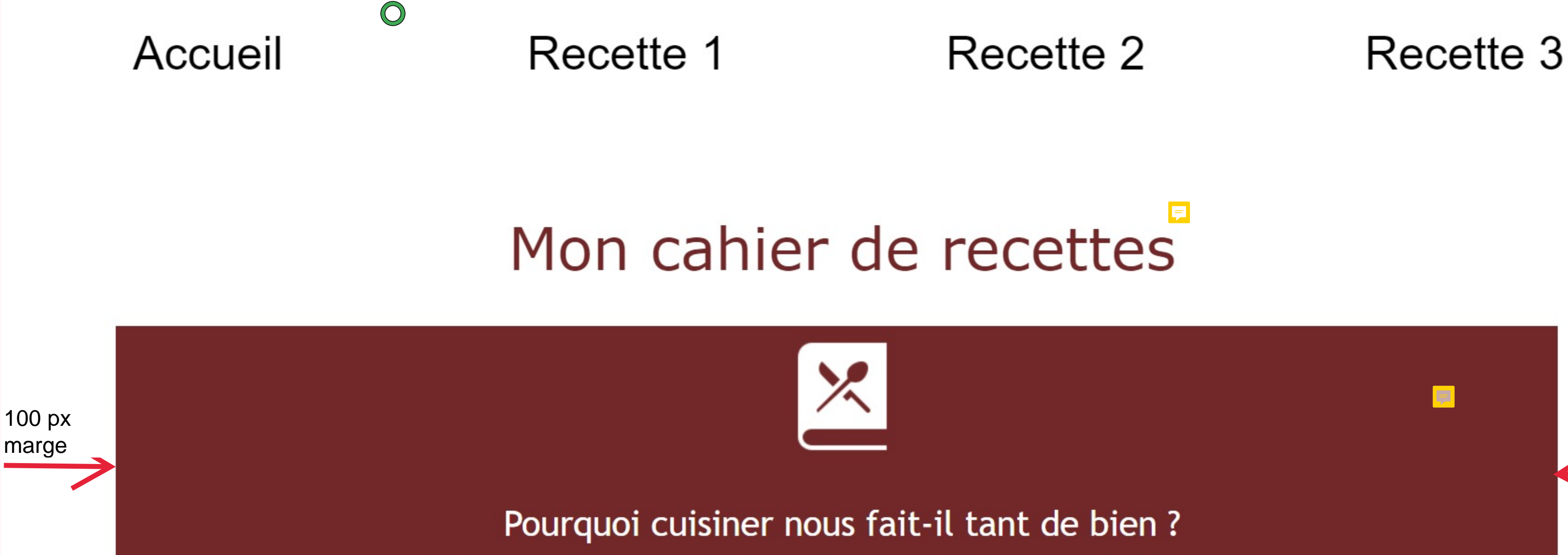

L'avez-vous remarqué ? S'atteler aux fourneaux, surtout après une journée difficile ou stressante, est le meilleur moyen de se changer les idées et de retrouver le moral !

# Cuisiner soi-même présente de nombreux bienfaits pour la santé et le bien-être

## · Contrôler les ingrédients

en cuisinant soi-même, on peut choisir les ingrédients que l'on souhaite utiliser, en veillant à leur qualité et leur fraîcheur. On peut ainsi éviter les additifs et les conservateurs souvent présents dans les aliments transformés, et contrôler les quantités de sel, de sucre et de matières grasses.

## • Économiser de l'argent

cuisiner soi-même peut être plus économique que de manger au restaurant ou d'acheter des plats préparés. En achetant des ingrédients en gros ou en promotion, on peut réduire considérablement le coût de ses repas.

#### • Développer ses compétences culinaires

 $\overline{5}$ 

la cuisine est une compétence que l'on peut développer avec la pratique. En cuisinant régulièrement, on peut améliorer ses techniques, découvrir de nouvelles saveurs et de nouvelles recettes, et ainsi varier son alimentation.

#### · Favoriser le lien social

cuisiner soi-même peut être l'occasion de partager un moment convivial en famille ou entre amis, en préparant un repas ensemble et en le dégustant ensuite. La cuisine peut ainsi renforcer les liens sociaux et le sentiment d'appartenance à un groupe

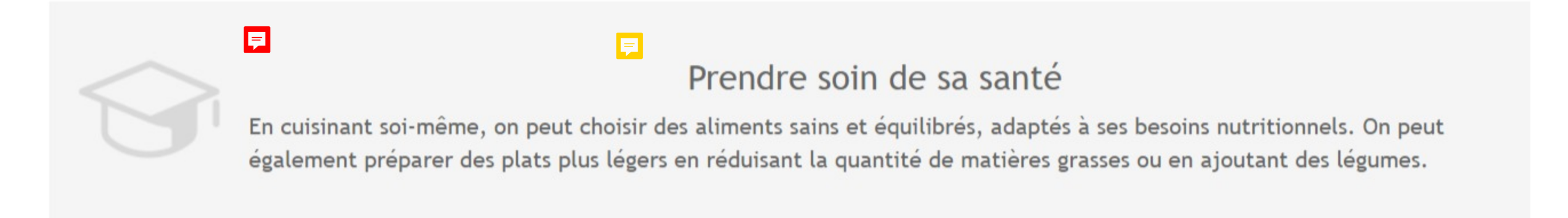

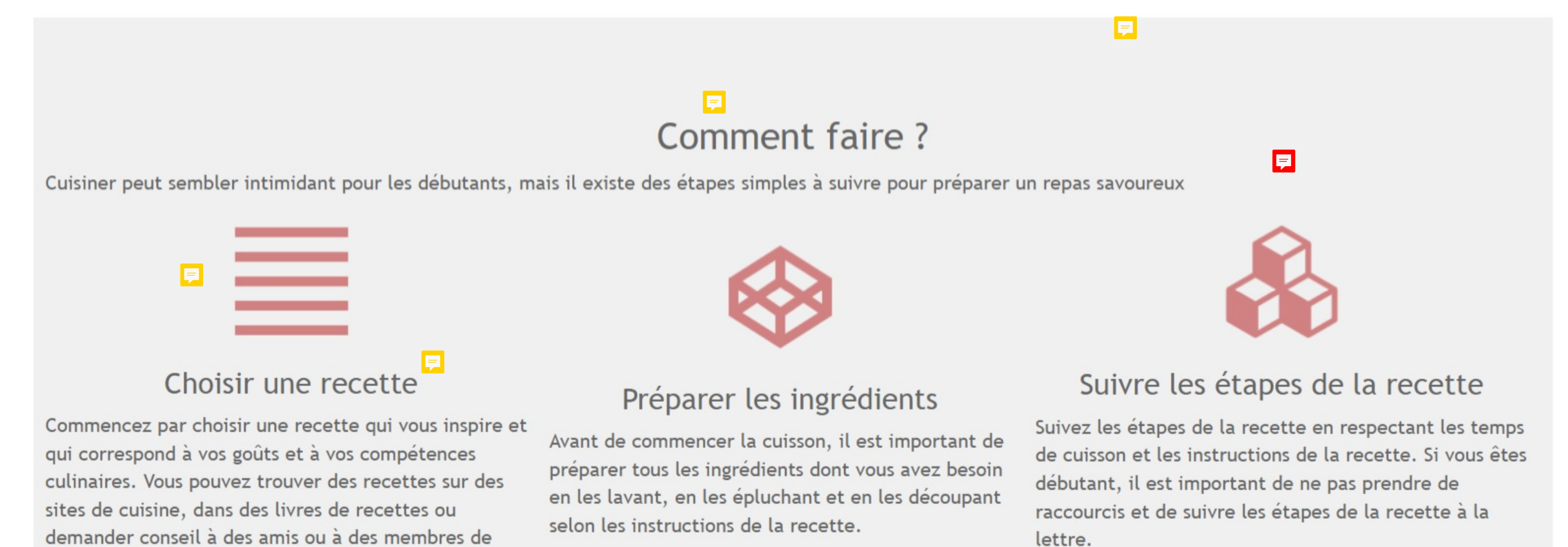

votre famille.

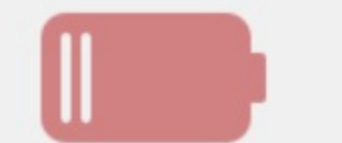

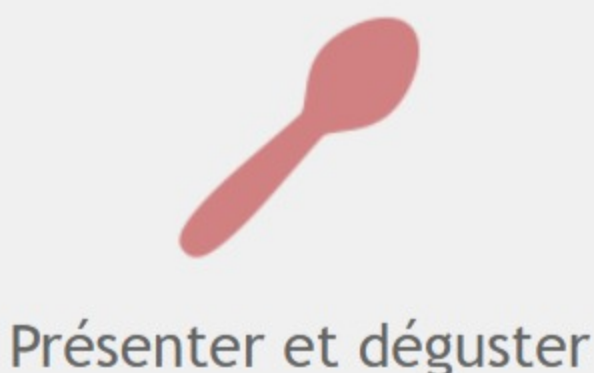

100 px

marge

# Goûter et ajuster

Goûtez votre préparation tout au long de la cuisson et ajustez les assaisonnements si nécessaire. Si la recette ne correspond pas tout à fait à vos goûts, n'hésitez pas à la personnaliser en ajoutant ou en enlevant certains ingrédients

Une fois votre plat terminé, présentez-le de manière attrayante et dégustezle en compagnie de vos amis ou de votre famille. N'oubliez pas que la cuisine est avant tout un moment de partage et de convivialité !

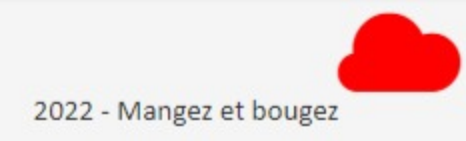